Możliwość dofinansowania

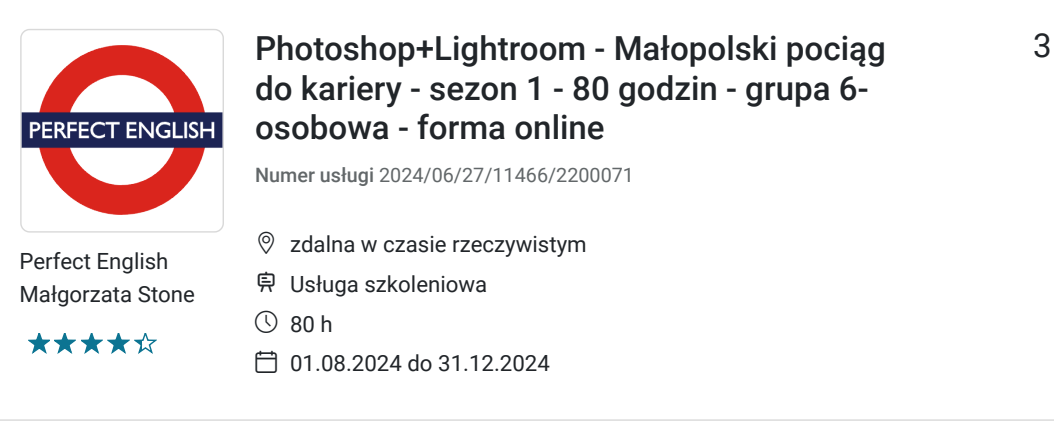

3 600,00 PLN brutto 3 600,00 PLN netto 45,00 PLN brutto/h 45,00 PLN netto/h

## Informacje podstawowe

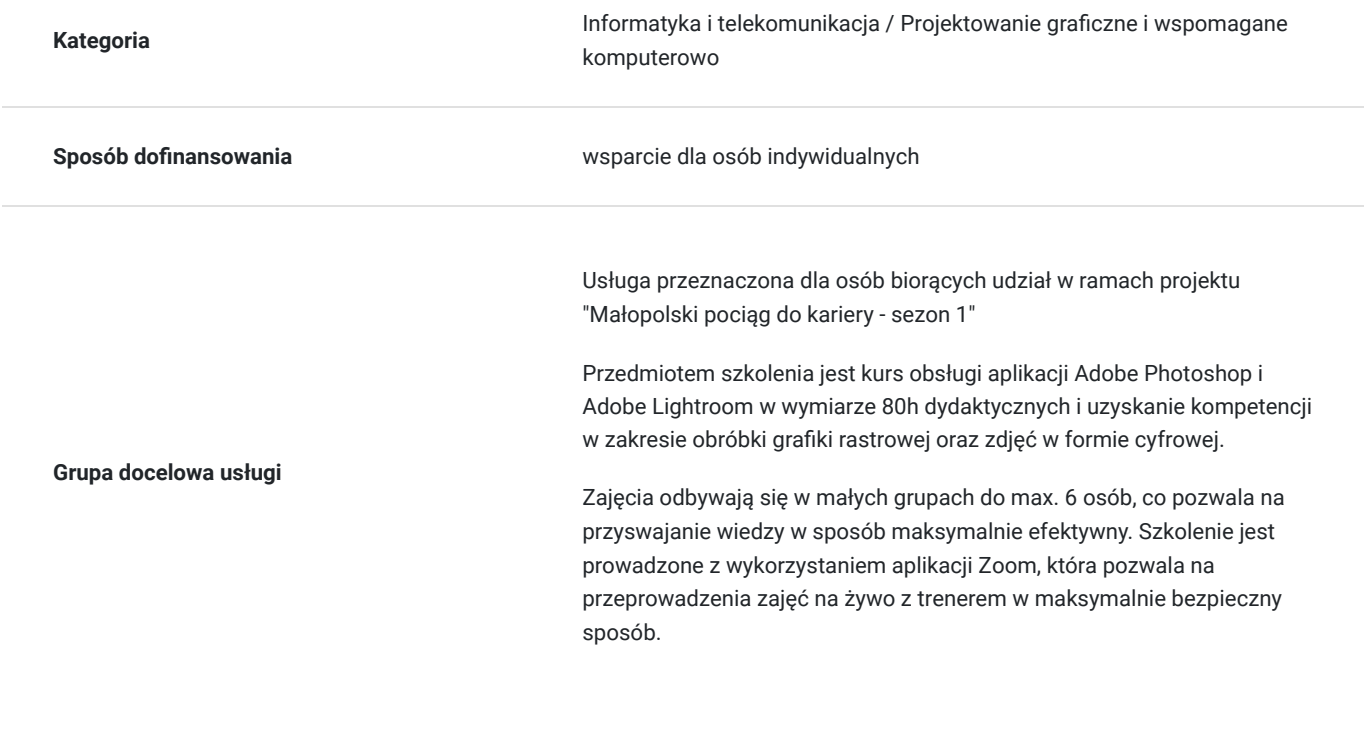

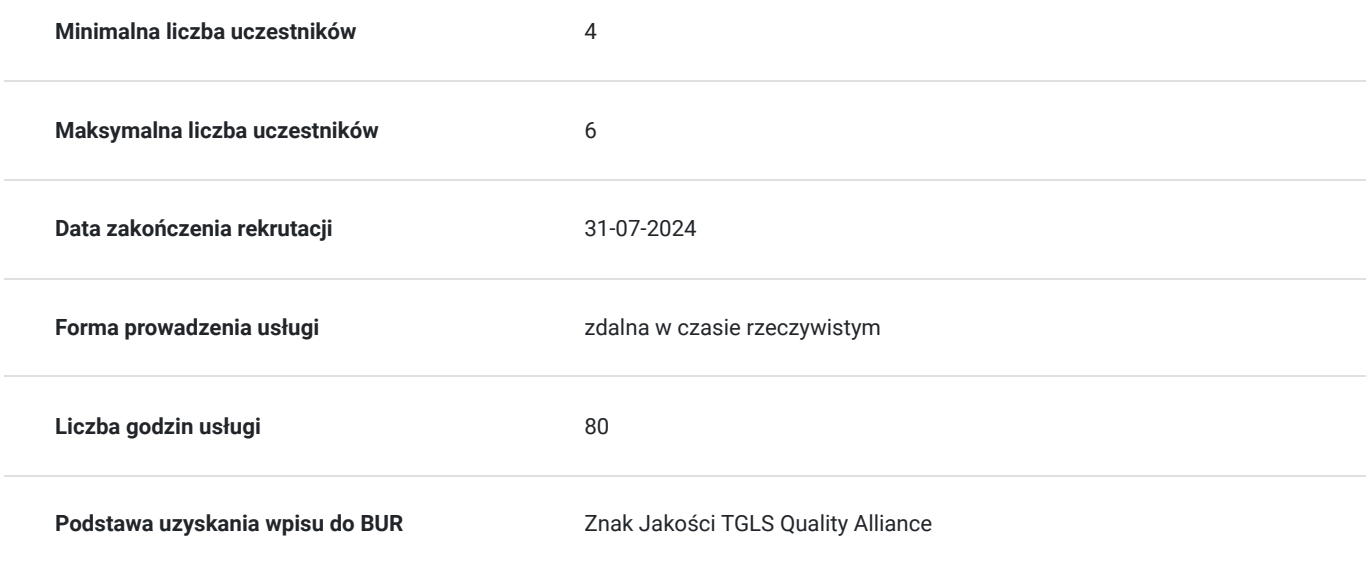

### Cel

#### **Cel edukacyjny**

Po ukończeniu szkolenia uczestnik:

- będzie potrafił importować i retuszować zdjęcia w aplikacji Lightroom;
- eksportować zdjęcia i dodawać do nich metadane oraz dodatkowe filtry;
- tworzyć i edytować grafikę rastrową w aplikacji Photoshop z wykorzystaniem posiadanych grafik i zdjęć;
- przygotowywać grafiki rastrowe "od zera" z użyciem aplikacji Adobe;
- tworzyć proste animacje w Photoshopie;
- eksportować grafikę i zdjęcia do wydruku i do umieszczenia na stronach www.

#### **Efekty uczenia się oraz kryteria weryfikacji ich osiągnięcia i Metody walidacji**

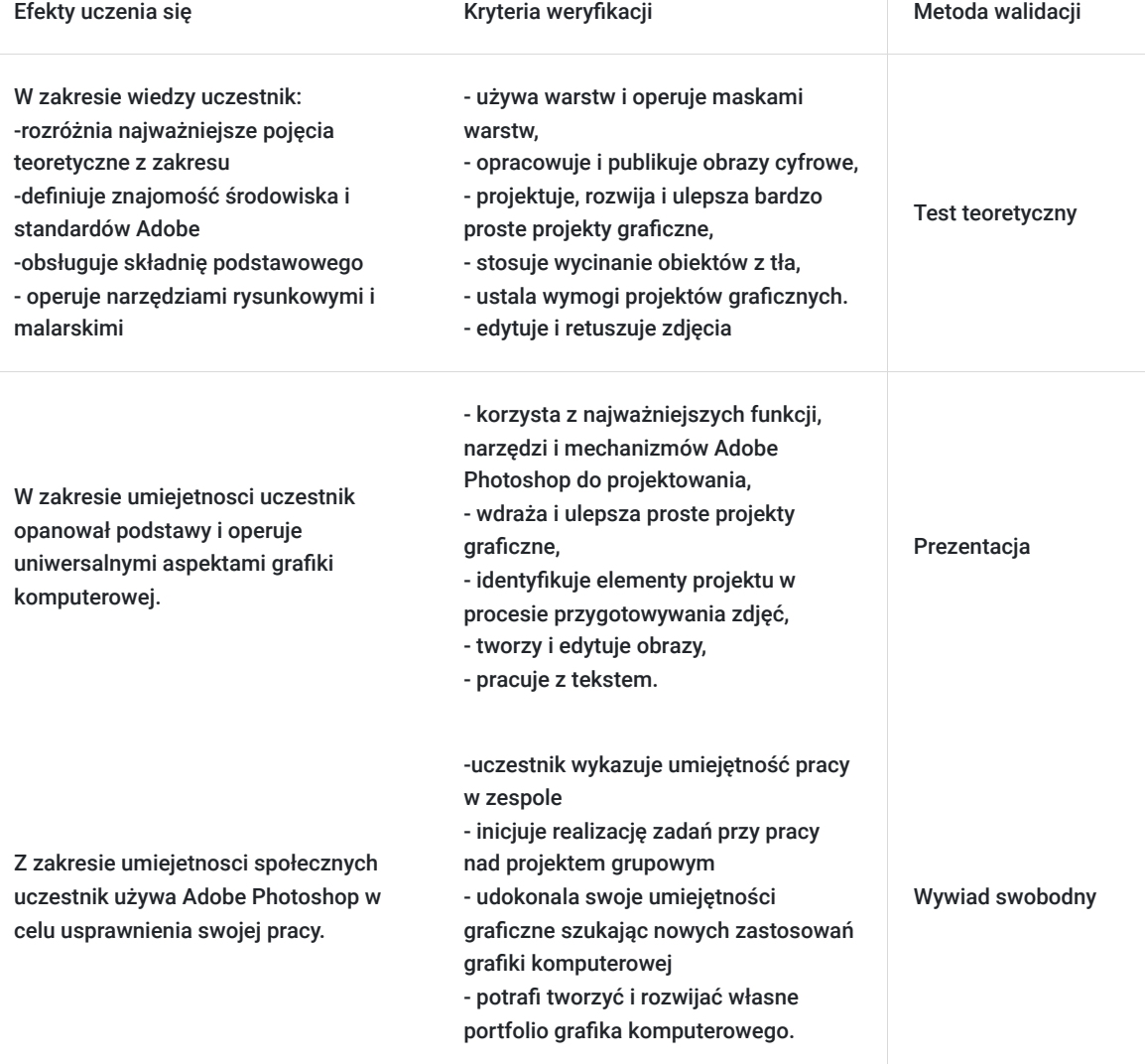

## Kwalifikacje

#### **Kwalifikacje zarejestrowane w Zintegrowanym Systemie Kwalifikacji**

**Kwalifikacje**

Użytkowanie zasobów cyfrowych w środowisku zawodowym z wykorzystaniem technologii informacyjno-komunikacyjnych

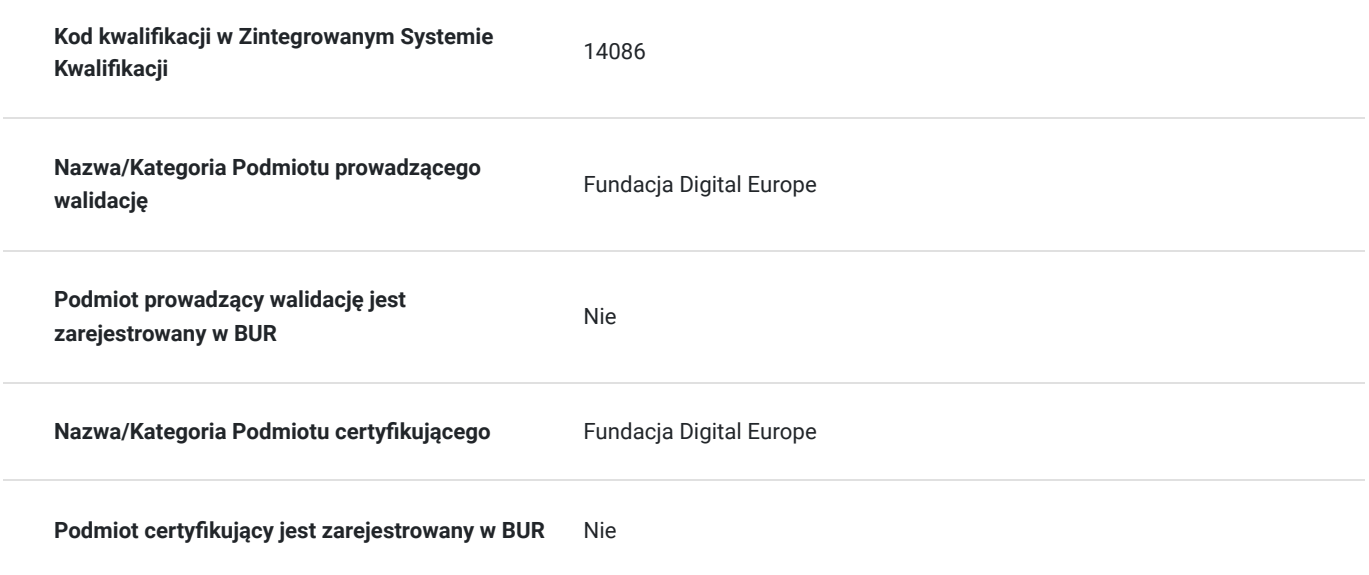

### Program

#### **Photoshop**

- 1. Wprowadzenie do Photoshopa:
	- 1. Wymagania sprzętowe;
	- 2. GUI i jego modyfikacja;
	- 3. Import i eksport plików podstawy;
	- 4. Przywracanie ustawień fabrycznych.
- 2. Obszar roboczy:
	- 1. Krótki opis narzędzi;
	- 2. Próbkowanie koloru;
	- 3. Paleta barw i jak z niej korzystać
	- 4. Cofanie operacji, korzystanie z historii zmian;

#### 3. Podstawy retuszu zdjęć:

- 1. Strategie retuszu;
- 2. Rozdzielczość zdjęć i ich jakość w kontekście rozmiaru pliku wynikowego;
- 3. Omówienie i praktyczne wykorzystanie pędzli, pędzli historii, łatek, oraz stempli.
- 4. Dodawanie nowych rodzajów pędzli;
- 5. Podstawy przekształcania i kadrowania;
- 4. Korzystanie z mechanizmu do zaznaczania:
	- 1. Omówienie działania poszczególnych narzędzi (różdżka, lasso, szybkie zaznaczanie, zazanczanie obiektów, zaznaczanie wg. Koloru);
	- 2. techniki zaznaczania;
	- 3. kopiowanie i przekształcanie zaznaczenia;
- 5. Praca na warstwach i kanałach:
	- 1. Zmiana kolejności;
	- 2. Łączenie warstw;
	- 3. Rodzaje warstw (raster, obiekt inteligentny);
	- 4. Duplikacja warstw, spłaszczenie obrazu, łączenie warstw, blokowanie i grupowanie;
	- 5. Krycie, wypełnienie i inne ustawienia warstw;
- 6. Maski i kanały:
	- 1. Szybkie maskowanie;
	- 2. Poprawianie maski;
	- 3. Rodzaje masek;
	- 4. Praca z kanałami;
- 7. Praca z tekstem i obiektami:
- 1. Tekst zwykły;
- 2. Obiekty wektorowe i 3D;
- 3. Kształty;
- 8. Filtry i ich ustawienia:
	- 1. Najczęściej wykorzystywane filtry;
	- 2. Dodawanie nowych filtrów;
	- 3. Zarządzanie efektami;
- 9. Moduły dodatkowe:
	- 1. Camera RAW;
	- 2. Narzędzia do automatyzacji;
- 10. Eksport plików:
	- 1. Rodzaje plików;
	- 2. Przygotowanie do druku;
	- 3. Eksport dla internetu.

#### **Adobe Lightroom:**

- 1) Wprowadzenie do Lightrooma:
- 1. 1. interfejs i jego dostosowanie;
	- 2. zarządzanie biblioteką;
	- 3. moduł Camera Raw;
	- 4. akceleracja sprzętowa a wydajność;
- 2. Importowanie zdjęć ustawienia i moduł automatycznego ładowania;
- 3. Biblioteka:
	- 1. import/eksport;
	- 2. katalogi i kolekcje;
	- 3. kopia zapasowa;
	- 4. ocenianie zdjęć;
	- 5. filtry;
	- 6. panele nawigacyjne modułu Library;
	- 7. praca w różnych widokach;
	- 8. usuwanie i kasowanie zdjęć.
- 4. Edycja zdjęć w module Develop:
	- 1. interfejs;
	- 2. obracanie i kadrowanie;
	- 3. edycja tonów;
	- 4. histogramy;
	- 5. ekspozycja;
	- 6. zmiana najważniejszych parametrów zdjęcia (ekspozycja, czerń, saturacja, klarowność, krzywa RGB, itp.);
	- 7. korygowanie najczęstszych błędów;
	- 8. wykorzystanie techniki HDR;
	- 9. dopasowanie ilości detali na zdjęciu wynikowym;
	- 10. tworzenie panoramy z kilku zdjęć;
	- 11. praca z kolorami;
	- 12. narzędzia: Upright, Lens Corrections, i Camera Calibration;
	- 13. efekty.
- 5. Wyostrzanie i redukcja szumów;
- 6. Przygotowanie do wydruku i eksportu zdjęć w formie cyfrowej;
- 7. Filtrowanie;
- 8. Praca z metadanymi ogólnymi i EXIF;
- 9. Dodatki.

## Harmonogram

Liczba przedmiotów/zajęć: 0

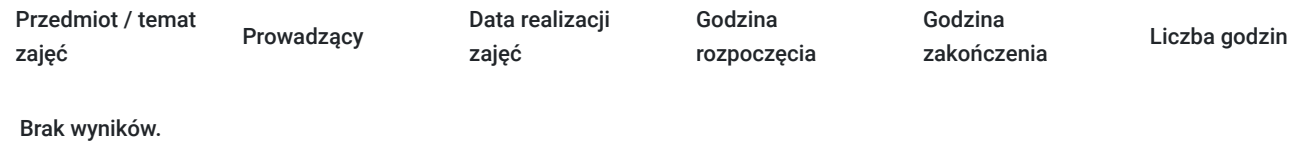

## Cennik

#### **Cennik**

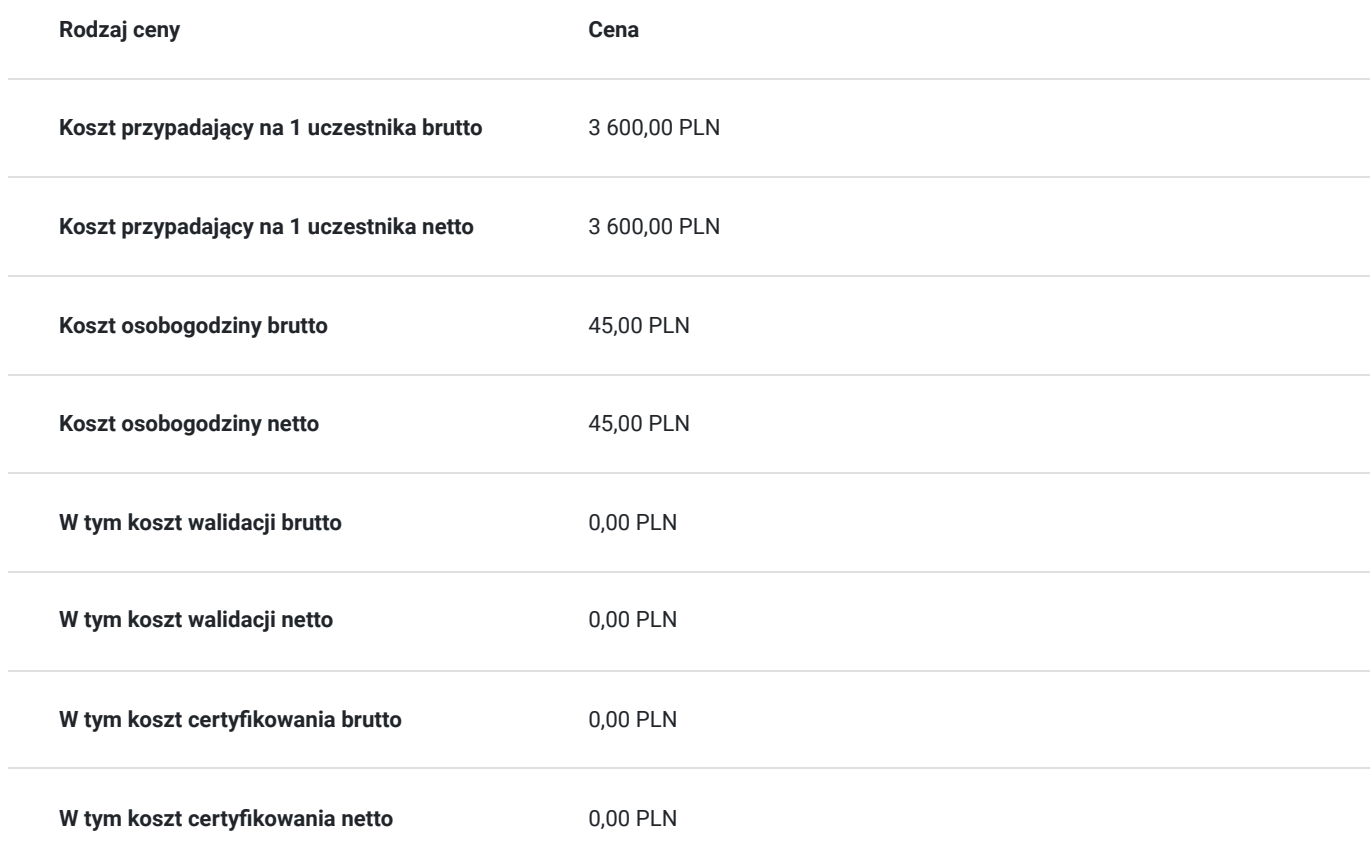

### Prowadzący

Liczba prowadzących: 1

P. Tok

1 z 1 P. Tokarczyk

Kwalifikacje i doświadczenie zgodnie z programem szkolenia.

# Informacje dodatkowe

**Informacje o materiałach dla uczestników usługi**

Podczas zajęć uczestnicy będą mieć dostęp do materiałów złożonych z prezentacji wykorzystywanych podczas zajęć oraz innych materiałow multimedialnych używanych podczas zajęć przez trenerów. Udostępnione materiały są własnością intelektualną wykonawcy, który posiada do nich pełne prawa autorskie. Grafiki używane podczas zajęć są własnością wykonawcy lub są objęte licencjami umożliwiającymi ich bezpłatne wykorzystanie w celach prywatnych oraz komercyjnych.

#### **Warunki uczestnictwa**

Uczestnicy projektu "Małopolski pociag do kariery - sezon 1" dodatkowo zapisują się na usługę egzaminacyjną

#### **Informacje dodatkowe**

Zawarto umowę z WUP Kraków na rozliczanie Usług z wykorzystaniem elektrnicznych bonów szkoleniowych w ramach projektu "Małopolski pociag do kariery - sezon 1".

### Warunki techniczne

Uczestnik dostaje dostęp do wszystkich niezbędnych aplikacji. Wymogiem uczestnictwa w szkoleniu jest posiadanie stałego dostępu do internetu oraz sprzętu komputerowego z mikrofonem i kamerą, który spełnia minimalne wymagania sprzętowe wymienione poniżej.

Minimalne wymagania sprzętowe:

- dwurdzeniowy procesor ze wsparciem architektury 64-bit minimum Core i3 3rd gen lub AMD FX
- 4GB pamięci RAM
- dysk SSD

Wymagania dot. internetu:

- 1.5Mbps (down)/ 0.5Mbps (up)

### Kontakt

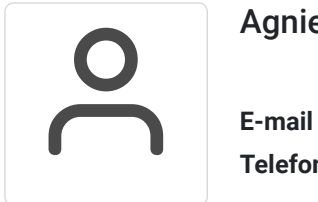

#### Agnieszka Gołąb

**E-mail** sekretariat@perfectenglish.pl **Telefon** (+48) 886 834 983